#### Presets for FFV1 and MKV: Choosing the right parameters for the job.

Peter Bubestinger-Steindl (p.bubestinger @ AV-RD.com)

November 2019

### FFV1 Video Codec

### Parameters

- coder
- context
- slices
- slicecrc
- level

## Coder

- 0 =(Default 8bpc) **Golomb Rice**
- 1= **<u>Range Coder</u>** (Default > 8bpc) (with **default** transition table)
- $\bullet$  2 = Range Coder (with **custom** transition table)

### **Context**

- $\bullet$   $o = small (Default)$
- $\bullet$  1 = large

## Slices

- Image is divided into separate areas
- Used for parallel encoding
- Only with FFV1 version  $\geq 2$
- Each slice has its header
- But: More slices = slightly more space (a few bytes/slice)

## 9 Slices

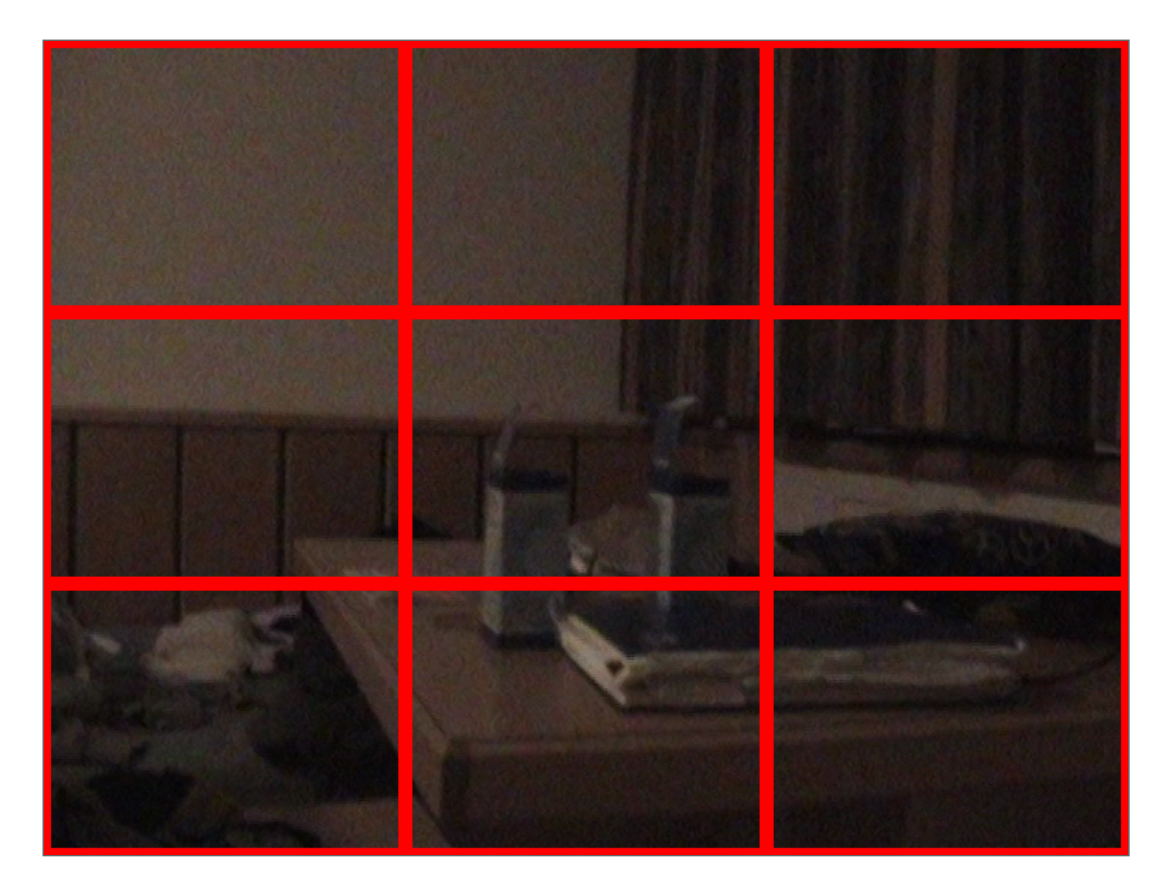

## SliceCRC

#### CRC = **Cyclic [Redundancy](https://en.wikipedia.org/wiki/Cyclic_redundancy_check) Check**

- Checksum per slice
- More slices = more safety
- To *know* if a slice is okay.
- Decoders can choose: "what to do if it's not?"

## Level = FFV1 version

- $\bullet$  0
- 1 (Default)
- **3** (Recommended)

### Scan type

*FFV1 can store field-order information independent of its container.*

## Scan type

aka "*picture structure*" (IETF specs)

- $\bullet$   $o =$  unknown
- $\bullet$  1 = top field first (TFF)
- $2 = bottom field first (BFF)$
- $3 =$  progressive
- Other = reserved for future use

## Default values

- $\bullet$  level: 1 $(!)$
- coder:
	- $\blacksquare$  = 8bpc: 0 (golomb rice)
	- $\blacktriangleright$  8bpc: 1 (range)
- context =  $o$  (small)
- $\bullet$  slices = 4
- $\bullet$  slicecrc = 1

## Matroska Container (MKV)

### Some Parameters

- SegmentUID
- SeekHead
- Scan type
- Color information:
	- **Sample range**
	- **Color primaries**
	- **Transfer characteristics**
	- **Matrix coefficients**

### SegmentUID

*"A randomly generated unique ID to identify the Segment amongst many others (128 bits)."*

### SegmentUID

*[Segment:] "The Root Element that contains all other Top-Level Elements (Elements defined only at Level 1). A Matroska file is composed of 1 Segment."*

*– [Matroska.org](https://matroska.org/technical/specs/index.html#Segment)*

### SeekHead

*"Contains the Segment Position of other Top-Level Elements."*

```
– Matroska.org
```
It can be used to uniquely identify *this* MKV file and is part of the "MetaSeek" section.

### MetaSeek

*"The Metaseek section contains an index of where all of the other groups are in the file are located […]."*

*"This element isn't technicaly required, but you would have to search the entire file to find all of the other Level 1 elements if you did not have it.*

*This is because any of the items can occur in any order."*

#### *– [Matroska.org](https://matroska.org/technical/diagram/index.html#simple)*

## Fixity

*CRC-32 per Element.*

The magic's inside EBML.

## Scan type

## FlagInterlaced

- $\bullet$  o = undetermined
- $\bullet$  1 = interlaced
- $\bullet$  2 = progressive

## FieldOrder

- $\bullet$  0 = progressive
- $\bullet$  1 = top field first (TFF)
- $\bullet$  2 = undetermined
- $\bullet$  6 = bottom field first (BFF)
- $9 = BFF$  (swapped)
- $14 = TFF$  (swapped)

# Color information (MKV/FFmpeg)

**colour-range** (full, broadcast)

-color range mpeg

#### **colour-primaries**

-color\_primaries bt470bg

#### **colour-transfer-characteristics**

-color trc bt709

#### **colour-matrix-coefficients**

-colorspace bt470bg

#### Source: **["mkvpropedit](https://mkvtoolnix.download/doc/mkvpropedit.html) -l"** , **[vrecord](https://github.com/amiaopensource/vrecord)**

## Tagging

aka "Descriptive Metadata".

*"[…] contains all of the Tags that relate to the the file and each of the tracks. These tags are just like the ID3 tags found in MP3's."*

### Attachments

*"The Attachment section is for attaching any type of file you want to a Matroska file. You could attach anything, pictures, webpages, programs, even the codec needed to play back the file."*

#### *– [Matroska.org](https://matroska.org/technical/diagram/index.html)*

### FFmpeg recipe (PAL)

```
ffmpeg -i VIDEO_IN \
-c:v ffv1 -level 3 -coder 1 -context 0 -slices 24 -slicecrc 1 \
-color primaries bt470bg \
-color trc bt709 \setminus-colorspace bt470bg \
-color range mpeg \setminus-map \theta \ \ \ \ \-top 1 \backslash-c:a copy \
-g 1 -pix fmt + \VIDEO_OUT.mkv
```
## MXF-like profiles or presets

- Currently don't exist.
- But might make sense to define some.
- Don't overdo it.
- Works well without yet.

### References

- **FFV1 [Encoding](https://trac.ffmpeg.org/wiki/Encode/FFV1) (FFmpeg Wiki)**
- **FFV1 [IETF Draft](https://datatracker.ietf.org/doc/draft-ietf-cellar-ffv1/)**  $\bullet$
- **Matroska [Specifications](https://matroska.org/technical/specs/index.html)**  $\bullet$
- **Matroska [IETF Draft](https://datatracker.ietf.org/doc/draft-ietf-cellar-matroska/)**  $\bullet$
- **[MKVToolNix](https://mkvtoolnix.download/)**  $\bullet$
- **EBML [IETF Draft](https://datatracker.ietf.org/doc/draft-ietf-cellar-ebml/)** $\bullet$

# Questions? Comments?